Subject: Removing BIATCH Posted by bat66wat6 on Sun, 09 Dec 2007 02:47:55 GMT View Forum Message <> Reply to Message

Well, i want to mod my FDS to my liking. Without it banning me everytime i increase the damage of a weapon or something. So i went and deleted all the files to do with biatch and the biatch.dll.

Then when i went to startup my FDS it bitched about not being able to find the "biatch.dll" and refused to connect.

How do i "Uninstall" biatch?

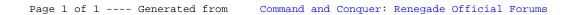